# <span id="page-0-0"></span>Introduction à la programmation objet

Virginia Aponte

CNAM-Paris

March 2, 2017

Virginia Aponte [NFA035](#page-0-0)

イロトメ都トメモトメモトン

 $\equiv$  .  $2Q$ 

### 1. Classes, objets et POO

イロトメ都トメモトメモトン

重し  $2Q$ 

- Données élémentaires : une variable contient une donnée simple. Ex: variables avec un entier, nombre à virgule, caractère, booléan, etc;
- Données structurées : une variable contient plusieurs données, pas forcément de même type.

Ex: tableaux, Strings (même type); enregistrements, objets (types différents).

Utilité:

- regrouper plusieurs variables liées entre elles;
- structurer/faciliter la programmation et la réutilisation!

 $\leftarrow$   $\leftarrow$   $\leftarrow$   $\leftarrow$   $\leftarrow$ 

ミドイミドー

 $QQQ$ 

Données d'un compte:

- nom du titulaire, numéro du compte, solde courant;
- historique des dernières opérations.
- $\Rightarrow$  données de types différents.

Opérations sur un compte:

- $\bullet$  initialisation nom du titulaire, numéro du compte, solde courant;
- obtenir le solde courant, réaliser un retrait, un dépôt;
- garder une trace de chaque opération de retrait ou de dépôt dans l'historique.
- ⇒ opérations agissent *sur plusieurs données* du compte.

イロト イ押 トイヨ トイヨ トー

G.

#### **Objet**

collection structurée de variables internes et d' opérations *agissant localement* sur les variables internes.

Exemple: un objet compte bancaire contient

- **données propres** (état interne) : variables nom du titulaire, solde courant, historique d'opérations .
- **méthodes**: applicables **sur** l'état interne de l'objet. Ex: retrait, depôt, etc.

 $\rightarrow$   $\equiv$   $\rightarrow$ 

 $QQ$ 

# Un objet Compte

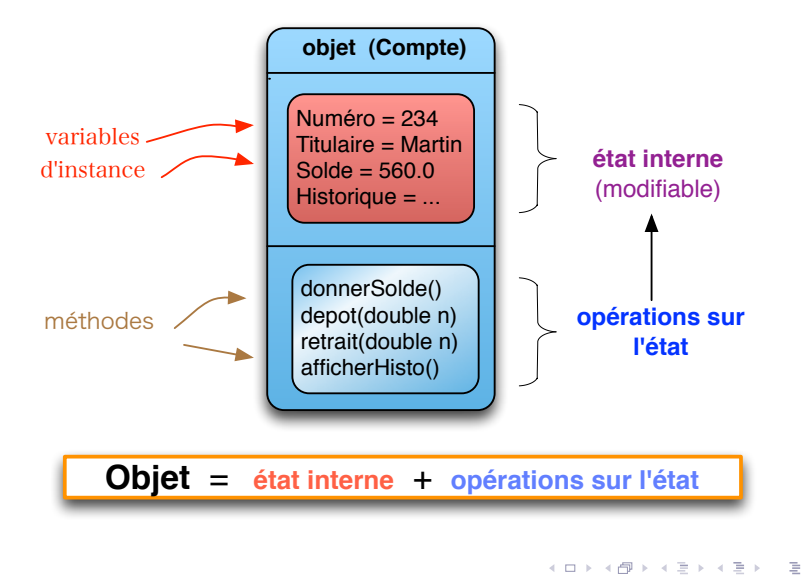

Virginia Aponte [NFA035](#page-0-0)

#### Programme OO

les objets sont les données du programme

- **.** le programme manipule plusieurs objets Compte,
	- chaque objet possède un état interne (numéro de compte, solde) propre.
- tous les objets ont:
	- une structure commune (titulaire, numéro, solde).
	- un ensemble commun d'opérations (retrait, depôt, ..)

ミドメミド

つくへ

**∢ ロ ▶ ∢ 伊 ▶ ⊣** 

#### Un programme  $OO \Rightarrow$  utilise des objets

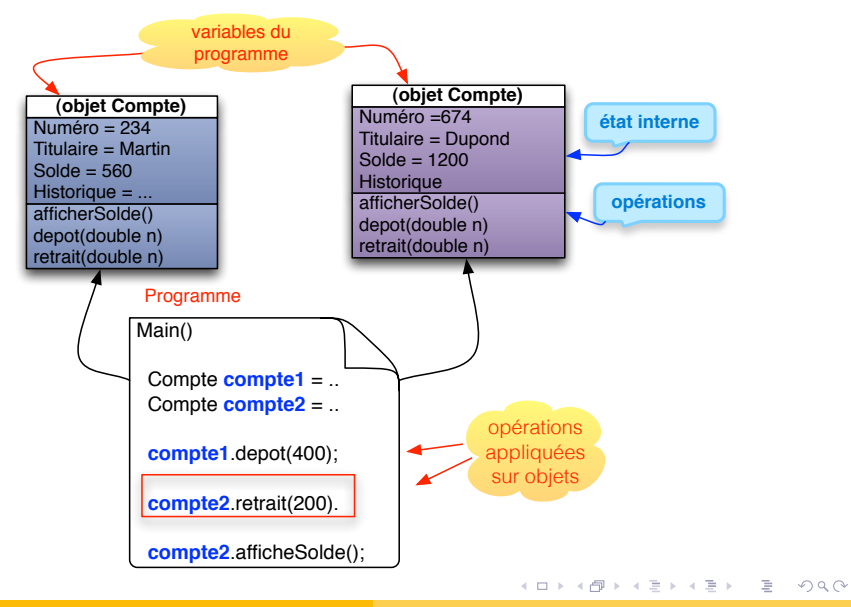

Virginia Aponte [NFA035](#page-0-0)

#### Classe = Moule à objets = Type

Un objet est crée à partir d'une classe (même moule):

```
Compte c = new Compte(1002, 60.0);
```
On dit: c est une instance de la classe Compte.

Compte est:

- le nom de la classe (constructeur) pour créer l'objet c;
- le type pour déclarer la variable c;

#### Classe

décrit structure interne et opérations des objets  $⇒$  "moule à objets".

イロトメ 御 トメ 君 トメ 君 トー

 $QQQ$ 

Classes "types" ou "moules à d'objets":

- servent à créer et initialiser des objets.
- Classes "programmes":
	- **·** possèdent une méthode main() avec le programme à exécuter et des variables objet;
	- utilisent les classes "types" pour déclarer les types des variables objet,
	- **e** et pour créer et initialiser les objets dans ces variables.

K ロ ▶ K 御 ▶ K ヨ ▶ K ヨ ▶ ...

ミー  $2Q$ 

## Programme OO = Ensemble de classes (et fichiers)

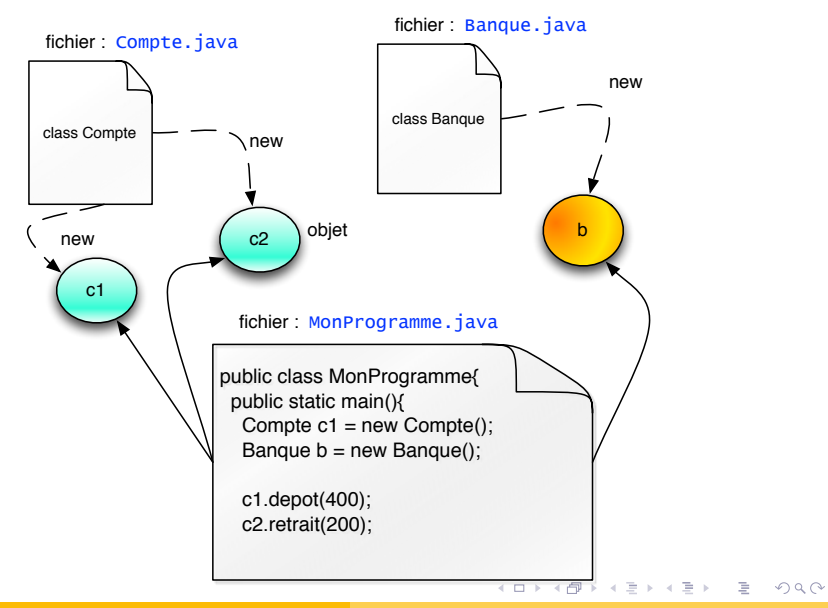

Il faut les deux sortes pour écrire un programme orienté objet:

- **une ou plusieurs classes "type des données"** → modéliser chaque sorte d'objet: comptes, personnes titulaires de comptes, banque..
- **une unique classe "programme"** → main() création/utilisation d'objets à partir des classes "types des données".

イロト イ押 トイヨ トイヨ トー

重。  $2Q$ 

```
class Compte {
    int numero; // Etat interne
    double solde;
    String titulaire;
    double getSolde() { return solde; }
    void depot(double n){ solde = solde+n; }
    void retrait (double m) { solde = solde-m;
    void affiche(){
        System.out.println("Numero: "+ numero);
        System.out.println("Titulaire: "+titulaire);
        System.out.println("Solde: "+ solde);
    }
}
```
イロト イ押 トイヨ トイヨ トーヨー

### Exemple (classe-programme) utilisant classe Compte

```
public class TestComptes{
  public static void main(String[] args){
    // Declaration
    Compte c1, c2, c3;
    // Creation et initialisation
    c1 = new Compute();
    c2 = new Compute();
    // Modification variables internes
    cl.numero = 123456,
    c1.titulaire = "Paul Durand";
    c1.solde = 1000.00;
   // Utilisation
    c1.depot(100.00);
    c1.affiche();
   }}
```
イロト イ押 トイヨ トイヨ トーヨー

#### Création d'objets (instance d'une classe)

Déclarationd'une variable de type objet :

Compte c1;

Création, initialisation de l'objet (**en mémoire**)

 $cl = new Compute()$ ;

Après création

variables internes de  $c1$  ⇒ intialisées (défaut ou constructeur).

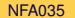

K ロ ⊁ K 倒 ≯ K ミ ⊁ K ミ ⊁

 $QQ$ 

#### Les objets du programme après création

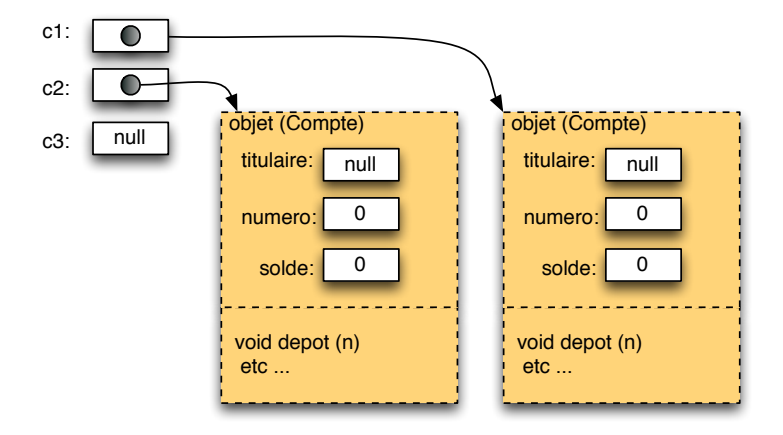

イロン イ何ン イヨン イヨン・ヨー

 $QQ$ 

### Les objets du programme après modification variables

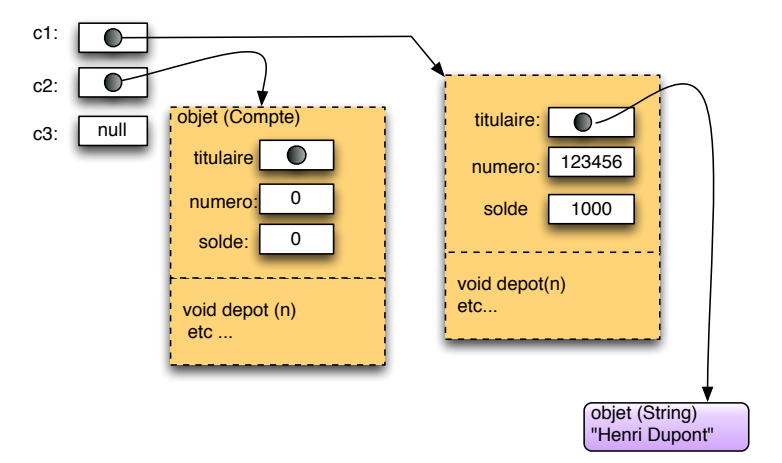

イロト イ押 トイヨ トイヨ トー

 $\equiv$  .  $QQ$  Deux sortes:

```
• non statiques
```

```
public void depot(double montant){
   this.solde += montant ;
 }
```
- pas de mot clé static
- modélisent les comportéments possibles de l'objet;

イロト イ母 トイヨ トイヨ トーヨー

 $2Q$ 

• statiques : ne touchent pas aux variables internes.

Méthodes non statiques:

**·** toujours appelées sur un objet;

c1.depot(50);  $//$  appel depot sur c1

- o on ne peut appeler que les méthodes définies dans la classe ayant servi à créer l'objet;
- agissent sur l'état interne (variables internes) de cet objet

c1.depot(50);  $// +50$  dans c1.solde c2.depot(30);  $// +30$  dans c2.solde c1.afficheSolde(); // le solde courant dans c1

KOD KAP KED KED E YORA

2. Les interfaces (outil de spécification)

イロト イ押 トイヨ トイヨ トー

 $\equiv$   $\Omega Q$ 

#### **Interface**

- Ensemble de profils de méthodes correspondant au minimum de fonctionnalités requises dans des classes.
- **.** Mot-clé interface et contient:
	- un ensemble d'entêtes de méthodes;
	- aucune implantation pour les méthodes;
	- aucune variable;

 $QQ$ 

- Type : spécifier le type d'un objet
	- en donant uniquement *la liste de métodes disponibles (+ leurs types)*;
- Contrat :
	- cahier de charges sur chaque méthode (javadoc);
- **Documentation** 
	- . . . et un contrat (javadoc) sert aussi de *documentation*;

#### En pratique

Les bibliothèques Java sont batîes sur diverses interfaces: on doit savoir les lire + utiliser.

← ロ → → r 何 → →

ミト イヨト

### Exemple: spécifier les objets déplaçables

Un objet *déplaçable* est caractérisé par:

- une position: des coordonnées (abscise et ordonnée);
- une opération de deplacement (de sa position).

```
public interface Displaceable {
 /** Retourne coordonne abscice (position). */
 public int getX();
 /** Retourne coordonne orodonnee (position). */
  public int getY();
 /** Deplacement avec differentiel (dx, dy) */
  public void move(int dx, int dy);
}
```
KOD KAP KED KED E YORA

```
public interface Displaceable {
  public int getX();
  public int getY();
  public void move(int dx, int dy);
}
```
- Pas de variables : on ne dit pas comment un objet "deplaçable" est construit;
- Profils de méthodes : on donne la liste d'opérations de l'objet, avec description des types pour appels;

K ロ ⊁ K 倒 ≯ K ヨ ⊁ K ヨ ⊁ …

G.

 $2Q$ 

• Pas de corps de méthodes : on ne dit pas comment sont implantées les méthodes.

### Une classe qui correspond à une interface

#### Une classe implante une interface

- si elle fournit au moins autant de méthodes (avec types compatibles) que celles requises par l'interface;
- **o syntaxe: signalé par le mot-clé** implements

dans ce cas on dit que:

⇒ la classe satisfait le contrat établit par l'interface

#### c'est vérifié par le compilateur!

Erreur de compilation si dans la classe les méthodes ne correspondent pas à celles de l'interface.

ミドメラ

 $+$   $-$ 

 $\Omega$ 

```
public class Point implements Displaceable {
  private int x, y;
  public Point(int x0, int y0) {
    x = x0; y = y0;}
  public int getX() { return x; }
  public int getY() { return y; }
  public void move(int dx, int dy) {
    x = x + dx; y = y + dy;
  }
}
```
- en magenta : les méthodes requises par l'interface
- *le reste de l'implantation* est "laisse libre" par le contrat.

イロト イ押 トイヨ トイヨ トーヨー

## Suite exemple: autre implantation

- ici, l'état des objets a une structure différente (celle des cercles);
- on implante le mouvement par une déplacement du cercle;

```
public class Circle implements Displaceable {
  private Point center;
  private int radius;
  public Circle(Point initCenter, int initRadius) {
      center = initCenter; radius = initRadius;
  }
  public getRadius() { return radius; }
  public int getX() { return center.getX(); }
  public int getY() { return center.getY(); }
  public void move(int dx, int dy) {
    center.move(dx, dy);
  }
}
```
イロト イ押 トイヨ トイヨ トーヨー

#### Les interfaces sont des types

Type des variables: nous pouvons déclarer une variable avec une interface en lieu et place de son type;

```
Displaceable d;
```
• Implantation: cette variable pourra prendre la valeur de n'importe quel objet dont la classe implante l'interface

Displaceable  $d1 = new Point(1,2);$ Displaceable  $d2 = new Circle(new Point(1,2), 3);$ 

KOD KAP KED KED E YORA

Opérations restreintes par ce qui est décrit dans l'interface:

```
d2. move (-1, 1);
d2.getX(); // donne 0.0d2.getY(); // donne 3.0
d2.getRadius(); // erreur de compilation
```
#### Interfaces et abstraction

- *Nom unique* pour toutes les sortes d'objets déplaçables.
- on peut écrire du code générique, sur tous ces objets, sans s'occuper de leur "veritable nature";

```
class Bouger {
public void moveItAll (ArrayList<Displaceable> s,
                         int dx, int dy) {
   for (int i=0; i < s.size(); i++) {
      s.get(i).move(dx, dy);
   }
 }
 public void exemple () {
   Displaceable s1 = new Point(5, 5);
   Displaceable s2 = new Circle(new Point(0,0),100);ArrayList<Displaceable> l = new ArrayList<Displaceable>();
   l.add(s1); l.add(s2);
   moveItAll(1,5,10);}
                                    KOD KAP KED KED E YAN
}
```
#### Les interfaces sont des contrats

Une interface spécifie:

- **e** les méthodes qu'un objet doit possèder;
- le comportement de ces méthodes (javadoc, pré et post conditions);
- éventuellement une *propriété invariante de l'état interne*: sans cela l'objet peut devenir incohérent.
	- interface pour les dates: la date interne est toujours correcte;
	- interface pour les comptes: un compte n'a jamais de solde débiteur;
- **o** toute implantation *doit maintenir* la cohérence interne des objets;

#### Cohérence interne  $\Rightarrow$  on parle d'invariant d'état. **K ロ ⊁ K 倒 ≯ K ミ ⊁ K ミ ≯**  $QQ$ Virginia Aponte [NFA035](#page-0-0)

#### Exemple: interface pour les comptes non débiteurs

- $\bullet$  cohérence de l'état interne: this.getSolde()  $>0$
- **·** les méthodes sont spécifiées avec un contrat (javadoc);

#### **public interface** CompteNonDebiteur {

 $/**$ 

}

```
* Retourne solde courant superieur ou egal a 0. */
public double getSolde();
```

```
/*** Retrait du montant m.
 * @throws IllegalArgumentException
      si avant retrait getSolde()<m */
public void retrait(double m);
 ....
```
イロト イ押 トイヨ トイヨ トー

G.

Les interfaces décrivent *de manière abstraite* les comportement des objets.

- des bibliothèques Java définissent des opérations très génériques sur des objets décrits par une interface;
- on peut les utiliser avec n'importe quelle classe qui les implante;
- $\bullet$  ces bibliothèques deviennent alors hautement réutilisables.

#### Interfaces et bibliothèques Java

Il est indispensable de connaître les interfaces pour employer les bibliothèques!

イロト イ伊 トイミト イヨト

 $QQ$ 

En Java, les opérations de tri sont:

- $\bullet$  définies sur les objets de n'importe quel type  $\texttt{T}$  (objet),
- à condition qu'ils soient comparables entre eux (selon un ordre).

Ces objets doivent implanter l'interface Comparable<T>:

```
interface Comparable<T> {
 /**
   * Retourne un entier:
        - positif si this est plus grand que o,
        - 0 si egaux,
        - negatif sinon
   */
 int compareTo(T o);
}
```
イロトメ都トメモトメモトン

Le développement de logiciels de grande taille

- se fait souvent par plusieurs équipes, en parallèle;
- **.** les objets conçus par l'équipe A pourront utiliser des objets conçus par l'équipe B;
- comment s'accorder sur ce que doit faire chaque classe écrite par des équipes différentes?

Aide: établir des contrats précis pour chaque classe; ⇒ utiliser des interfaces.

K ロ ▶ K 御 ▶ K ヨ ▶ K ヨ ▶ ...

## 3. Démo avec interfaces

イロトメ都トメモトメモトン

 $\equiv$   $\Omega Q$ 

#### 4. Tester les classes

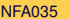

イロト イ部 トイモト イモトー

 $\equiv$   $\Omega Q$ 

#### **Classe** : | état interne  $| + |$  méthodes lecture/modification état interne

- on teste *la cohérence* de l'état interne ⇒
	- ex: pour un objet document qui utilise des fichiers images, les fichiers existent bien, et contiennent le bon format d'images.
- $\bullet$  on teste comportement méthodes  $\Rightarrow$  contrats de méthodes:
	- la méthode se comporte comme dit dans son contrat...
	- . . . sauf que, certaines méthodes ne renvoient pas de résultat, mais modifient l'état interne ⇒

イロト イ押 トイヨ トイヨ トー

 $QQQ$ 

- tester que modification correspond au contrat
- tester état interne reste cohérent

# Quelle forme prend une spécification de classe?

- c'est une interface au sens Java
- décrit des contrats pour **les 2 parties** d'un objet:
	- contrat pour l'état interne :
		- décrit ce qu'est un état interne cohérent
	- contrats pour toutes les méthodes de la classe;
		- décrit le contrat de la méthode (arguments, préconditions, ce qu'elle retourne ou modifie)

イロト イ押 トイヨ トイヨ トー

E.

- côté données (état interne): le solde d'un compte (un double) n'est jamais négatif;
- côté opérations souhaitées:
	- o double getSolde();
	- o void retrait montant (m);
	- o void depot montant (m);

K ロ ⊁ K 倒 ≯ K ヨ ⊁ K ヨ ⊁ …

G.

# Exemple (2): interfaces comptes non débiteurs

- cohérence de l'état interne: this.getSolde()  $\geq$ 0
- **·** les méthodes sont spécifiées avec un contrat (javadoc);

 $/**$ 

\* Comptes dont le solde n'est jamais negatif \*/ **public interface** CompteNonDebiteur {

 $/**$ 

}

\* Retourne solde courant superieur ou egal a 0. \*/ **public double** getSolde();

```
/*** Retrait du montant m.
 * @throws IllegalArgumentException
      si avant retait qetSolde() <m */public void retrait(double m);
 ....
```
イロト イ伊 トイミト イミト

 $\equiv$  990

# Exemple (3): une implantation

```
public class CompteND implements CompteNonDebiteur {
     private double solde;
     public CompteND(double init){
       if (int < 0)throw new IllegalArgumentException();
       this.solde = init;
     }
     public double getSolde() { return this.solde; }
     public void retrait(double m) {
         if (solde-m<0)
            throw new IllegalArgumentException();
         this.solde = this.solde-m;
     }
     public void depot(double n){
        if (sole+n<0)throw new IllegalArgumentException();
        this.solde = this.solde+n;
     }
}
                                    イロト イ押 トイヨ トイヨ トーヨー
                                                      2Q
```
#### Tester la méthode m d'une classe

Dans la méthode qui contient un cas de test (qui n'échoue pas):

- <sup>1</sup> créer un objet c (via le constructeur), en lui donnant des valeur initiales:
	- correspondant à un état interne cohérent,
	- pertinentes pour le cas à tester;
- <sup>2</sup> invoquer c.m(..) avec les argument pertinents pour le cas de test
- <sup>3</sup> tester en sortie que
	- le résultat ou état interne est bien ce qui était prévu d'après le contrat

KOD KAP KED KED E YORA

• l'état interne est toujours cohérent.

Le constructeur doit échouer à créer des objets d'état incohérent:

```
@Test(expected = IlegalArgumentException.class)
 public void testFailConstruction() {
     System.out.println("failToConstruct");
     new CompteND(-10.0);
}
```
Teste un cas d'échec du constructeur.

(ロ ) (伊 )

ミドメミドー

Teste si le constructeur initialise correctement l'objet.

```
@Test
 public void testPostConstruction() {
     System.out.println("Postcondition_Construct");
     CompteND c = new CompteND(10.0);
     assertEquals(10.0, c.getSolde(), 1e-15);
}
```
イロト イ押 トイヨ トイヨ トーヨー

```
@Test(expected = IllegalArgumentException.class)
  public void testRetraitEchec() {
     System.out.println("retrait fails");
     CompteND c = new CompteND(80);
     c.retrait(100);
}
```
Teste un cas d'erreur.

K ロ ▶ K 御 ▶ K ヨ ▶ K ヨ ▶ ...

重  $2Q$ 

```
@Test
 public void testRetraitOK() {
       CompteND c = new CompteND(100.0);
       c.retrait(30);
       assertEquals(70.0, c.getSolde(), 1e-15);
}
```
KOD KAP KED KED E YAN

Parfois il est nécessaire d'ajouter une méthode qui teste si l'invariant est valide.

Elle est définie dans la classe CompteND, car elle doit accéder aux variables privées de l'objet!

```
public invariantOK(){
        return this.solde >=0;
}
```
4. 重 トー G.

### 5. Demo de test de la classe CompteND

イロト イ押 トイヨ トイヨ トー

 $\equiv$   $\Omega Q$